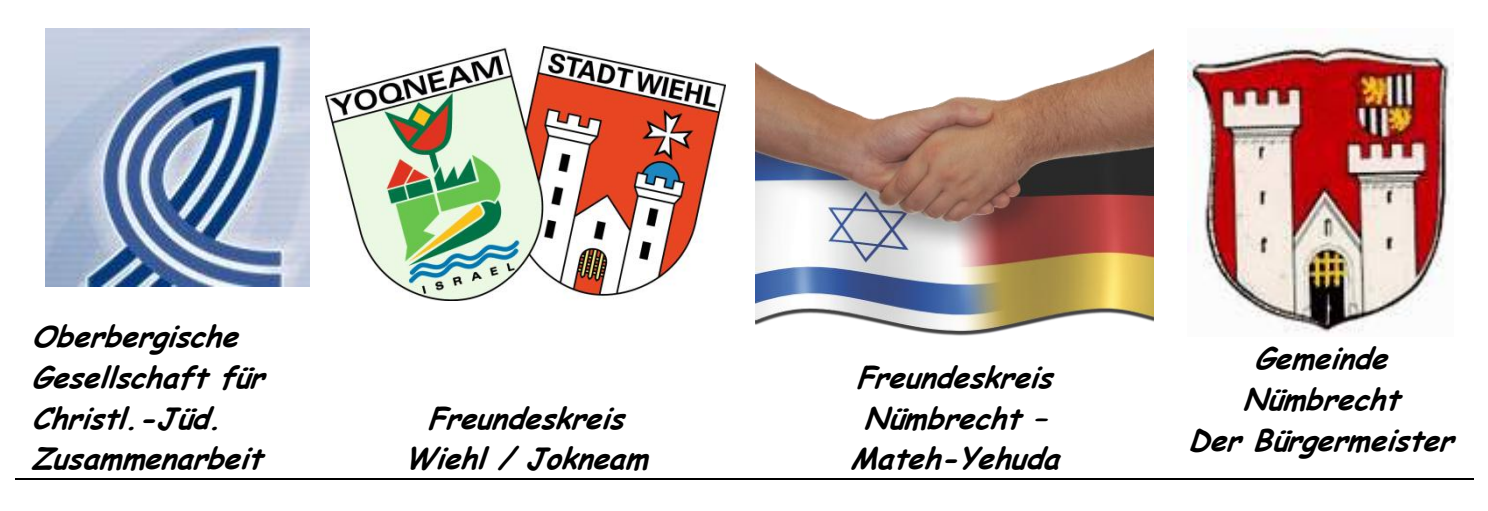

25. Okt. 2012

## **Herzliche Einladung zum Gedenken an die Pogromnacht vom 9. November 1938**

Auch dieses Jahr wollen wir wieder daran erinnern, dass in der damaligen Pogromnacht die bis dahin ausgeübte Unterdrückung gegen Deutsche mit jüdischem Bekenntnis in brutale Gewalt umschlug. Wir treffen uns am

## **Jüdischen Friedhof in Nümbrecht am 9. Nov. 2012 um 18.00 Uhr.**

Dieses Jahr wird Charlott Beer mit Schülern der Gesamtschule Eckenhagen an Emil Beer erinnern, der sich in der nationalsozialistischen Zeit der jüdischen Familie Löwenstein angenommen hatte und sie teilweise durch diese schreckliche Zeit bringen konnte. Charlott Beer ist die Urenkelin von Emil Beer. Ihm wurde vom Staat Israel der Titel zuerkannt:

## **"Gerechter unter den Völkern"** .

Bürgermeister Hilko Redenius wird an die Nümbrechterin Lina Friedrichs erinnern, die sich vor allem um die jüdische Familie Herz verdient gemacht hat.

Matthias Schippel und Dr. Hubert Grunow ergänzen mit Musikbeiträgen.

Den Abschluß der Veranstaltung wird ein Liedbeitrag der Sängerin Mechthild Nagel bilden. Mechthild ist ab 19.00 Uhr in der nahen Heilig-Geist-Kirche mit jiddischen Liedern zu hören, wozu ebenfalls herzlich eingeladen wird. Der Eintritt ist frei; es wird aber beim Ausgang eine Gabe erbeten, die dem St. Louis-Hospital in Jerusalem zugeführt wird. In diesem Hospiz werden Menschen behandelt, gleich ob sie Juden, Moslems oder Christen sind.

i.A. Wilfried Hahn Gerhard Hermann Marion Reinecke Hilko Redenius